**نشریه علمیـ ترویجی محاسبات نرم**

**شمارة ششم/ پاییز و زمستان /93 صفحۀ 53-42**

ارسال مقاله: 93/10/1 پذیرش مقاله: 94/4/13

# **روشی جدید براي تفکیک و طبقهبندي توالیهاي سرطانی و غیرسرطانی نواحی کد شده پروتئینی DNA با استفاده از الگوریتمهاي مبتنی بر LPC و SVD**

امین خدائ<sub>ی</sub> '، بهزاد مظفری تازهکند<sup>۲</sup>

1 دانشجوي کارشناسی ارشد، دانشکده فنی و مهندسی ـ موسسه آموزش عالی نبیاکرم ـ تبریز - ایران amin.khodaei.13@gmail.com 2 دانشیار، دانشکده برق و کامپیوتر ـ دانشگاه تبریز ـ تبریز - ایران mozaffary@tabrizu.ac.ir

**چکیده: سرطان یکی از بیماريهایی است که روند رو به افزایش ابتلا به آن، محققان را به مطالعه ابعاد مختلف آن ترغیب میکند. منشا ژنتیکی سرطان، لزوم بررسی اجزاي ژنی درونی سلول را نشان میدهد. در این مقاله سعی شده است تا با بهرهگیري از تکنیکهاي تحلیل توالیهاي DNA موجود، برخی مؤلفهها و ویژگیهاي خاص ژنتیکی منحصر به فرد از توالیهاي بزرگ DNA استخراج و آشکار شوند. شبیهسازي الگوریتم پیشنهادي روي توالیهاي عضو خاصی از بدن انسان که از یک بانک اطلاعاتی معتبر تهیه شده است، انجام گرفته است. در الگوریتم ارائه شده از روش نگاشت منحنی Z براي تبدیل رشتههاي DNA به سیگنال بهره گرفته شده است. روش پیشنهادي ارائه شده براي تحلیل سیگنالهاي توالیهاي DNA به منظور استخراج ویژگی، مبتنی بر الگوریتم پیشگوي خطی (LPC (است که از تکنیکهاي محاسباتی ماتریس کواریانس و تجزیه مقدار منفرد (SVD (به منظور انتخاب ویژگی و کاهش ابعاد بهره میگیرد. با مقایسه برخی پارامترهاي آماري، تفکیک و تمایز خوبی بین نمونههاي سرطانی و غیرسرطانی مشاهده میشود که قابل طبقهبندي است. این سطح تمایز بیانگر مفهوم جهش بیولوژیکی و تغییرات ژنتیکی بیماري سرطان است.** 

واژههاي کلیدي: سرطان، نواحی کد شده پروتئینی DNA، مدل پیشگوي خطی، تجزیه مقدار منفرد، ماشین بردار پشتیبان

#### **.1 مقدمه**

امروزه با پیشرفت علم در زمینههاي مختلف، تعداد و تنوع بیماريها هم رو به افزایش است. یکی از این بیماريها، سرطان میباشد که تاکنون بیش از 50 نوع از این بیماري در نقاط مختلف بدن انسان شناسایی شده است. سرطان یکی از دلایل عمده مرگ و میر انسان در کل دنیا محسوب میشود، به طوري که طبق آمار رسمی سازمان بهداشت جهانی (WHO( سالانه بیش از 10 میلیون نفر به این بیماري مبتلا میشوند و بیش از 5 میلیون نفر هم بر اثر ابتلا به این بیماري جان خود را از دست میدهند [1و2]. یکی از دلایل اصلی خطرناك بودن این بیماري به عدم تشخیص سرطان در مراحل ابتدایی بر میگردد، چرا که در صورت تشخیص به موقع و سریع آن، قابل درمان است؛ به عنوان مثال طبق تحقیقات صورت گرفته، احتمال اینکه یک بیمار مبتلا به سرطان ریه، بیش از 5 سال مقاومت کند، چیزي حدود %14 است، در حالی که در صورت تشخیص این سرطان در مراحل اولیه، این احتمال تا %70 افزایش مییابد [3].

در این بین، به دلیل ماهیت ژنتیکی سرطان، مطالعه و پژوهش عناصر ژنتیکی بدن انسان میتواند در تشخیص این بیماري بسیار مفید باشد. مولکولهاي DNA که مؤلفه ژنتیکی اصلی سلول است، توجه محققان را در چند دهه اخیر بیشتر جلب کرده است. از بین تحقیقاتی که در این حوزه صورت گرفته است، میتوان از مقالاتی که در حوزه نگاشت DNA ارائه شده است، شروع کرد. یکی از این موارد، تحقیق اختر با همکارانش بود که ضمن معرفی روشهاي نگاشت معمول، به مقایسه آنها پرداختهاند [4]. از دیگر کارهاي این حوزه، پژوهش ابو-زهاد و همکارانش در سال 2011 و در مقاله [5] بود که به مقایسه روشهاي مختلف نمایش DNA پرداختند و آنها را از حیث معیارهاي مختلف مورد ارزیابی قرار دادند. در زمینه تحلیل توالیهاي ژنومیکی خاره و همکارانش در [6] ضمن مرور روشهاي مبتنی بر تبدیل فوریه تحلیل و پیشبینی نواحی کد شده پروتئینی توالیهاي DNA، به بررسی تأثیر طول و نوع پنجره و لغزش آن در طول کل توالی ژنومیکی پرداختند. صابرکاري و همکارانش در مقاله [7]، الگوریتم جدیدي که

#### **روشی جدید براي تفکیک و طبقهبندي توالیهاي سرطانی و 43...**

مبتنی بر الگوریتم پیشگوي خطی (LPC (است، براي پیشبینی نواحی کد شده پروتئینی ارائه کردند. همچنین اختر و همکارش [8] در سال 2005 با استفاده از الگوریتم تجزیه مقادیر منفرد به تحلیل توالیهاي ژنومیکی پرداخته است. مهمتر از همه، ستاپاتی به کمک همکارانش، با طراحی یک فیلتر خاص در [9]، توالیهاي سرطانی و غیرسرطانی را به خوبی از هم تفکیک کردند. با مطالعه این مقالات میتوان پی برد که میتوان با تحلیل توالیهاي DNA سرطانی و غیرسرطانی با هر یک از روشهاي مذکور، ویژگیهایی متمایز از هر کدام استخراج کرد.

در این مقاله، ابتدا در بخش دوم برخی مفاهیم پایه و اساسی درون سلولی بیان میشود و در بخش سوم الگوریتم پیشنهادي بیان میشود و در بخش چهارم نتایج پیادهسازي الگوریتم پیشنهادي و نتیجهگیري تحقیق بیان خواهد شد.

## **.2 مفاهیم پایه**

همانطور که اشاره شد، سرطان یک بیماري درون سلولی و ژنی محسوب میشود. از آنجا که بدن انسان داراي بیش از صد تریلیون سلول است، تحلیل و بررسی تمامی سلولها غیرممکن به نظر میرسد. اما میتوان بر اساس مولکولهاي DNA درون سلولی، آنها را مورد مطالعه قرار داد. از این رو در نخستین گام برخی مفاهیم پایه زیستی براي ورود به بحث پردازش توالیهاي DNA مرور میشوند.

سلول به عنوان کوچکترین واحد سازنده موجودات زنده، از اجزاي ریزتري تشکیل یافته است که عامل اصلی بیماريهاي ژنتیکی محسوب میشوند. هسته مهمترین بخش تشکیلدهنده سلول است که درون آن کروموزومهایی قرار دارند که از درهم پیچیدن رشتههاي اسید نوکلئیکی (مولکول DNA (تشکیل یافتهاند [10]. همانطور که در شکل (1) مشاهده میشود هر DNA خود از به هم پیوستن دو زنجیره طولانی از نوکلئوتیدها تشکیل شده است که ساختار درونی آنها، چهار نوع است که نشانگر تفاوت بازهاي تشکیل دهنده آنهاست که به چهار صورت آدنین، سیتوزین، گوانین و تیمین

میباشند. همچنین در این دو زنجیره، علاوه بر پیوندهاي بین دو نوکلئوتید مجاور، نوکلئوتیدهاي روبرو هم بر اساس این قاعده که نوکلئوتیدهاي آدنین با تیمین و سیتوزین با گوانین مکمل هم هستند، به هم وصل شدهاند. شایان ذکر است که توالیهاي DNA را با حرف اول نوکلئوتید آنها (T,G,C,A(، نشان میدهند [11].

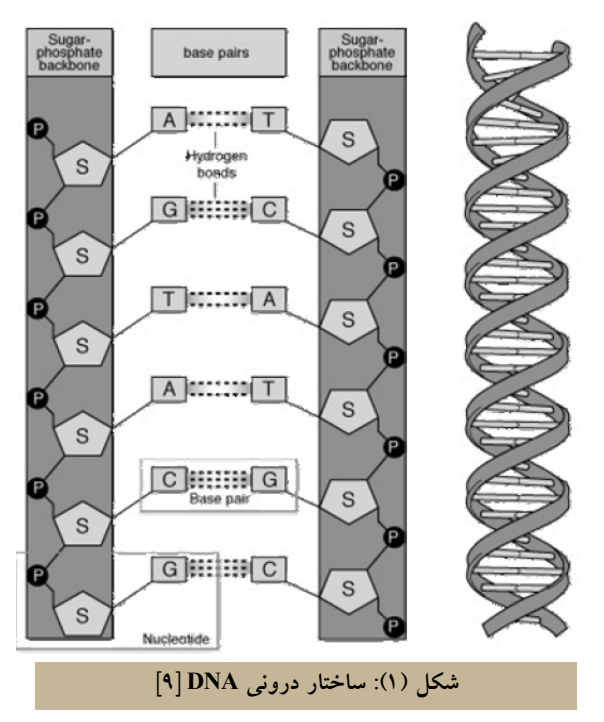

در هر لحظه و درون هر یک از کروموزومهاي سلولهاي مختلف بدن انسان فعل و انفعالات شیمیایی انجام میگیرد که تحت عنوان «بیان ژن» شناخته میشود که طی این فرایندهاي شیمیایی، اطلاعات ذخیره شده در DNA به پروتئین تبدیل میشوند که این تبدیلها مطابق آنچه در شکل (2) مشاهده میشود، طی مراحل نسخهبرداري، ترجمه و سنتز پروتئین، اطلاعات پروتئینها را در قالب ژن و با در کنار هم قرار دادن کدهاي ژنتیکی که در ساختارهایی سهتایی از نوکلئوتیدها و تحت عنوان خاصیت «تناوب3-» یا مفهوم «کودون» هستند، به صورت آمینواسید ذخیره میکنند [12و13].

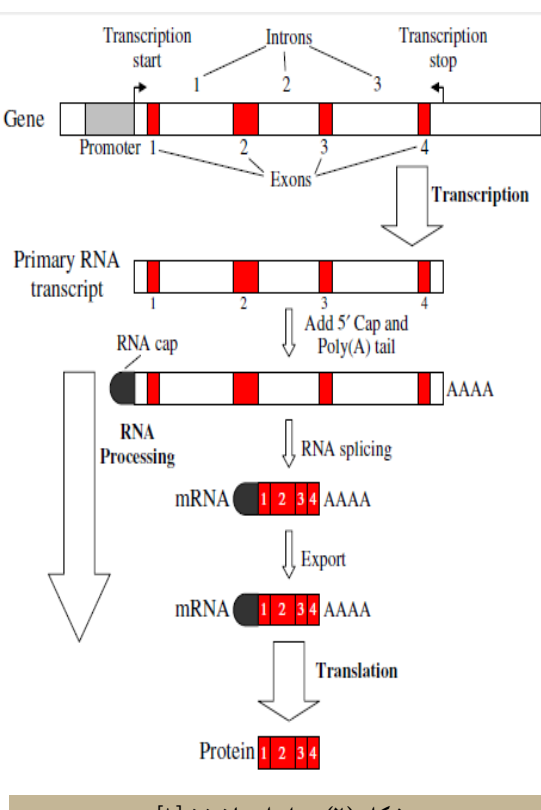

**شکل (2): مراحل بیان ژن [8]** 

نوکلئوتیدهاي DNA یکی از سلولهاي بدن به دلایل نامشخصی میتوانند جهش پیدا کنند که این جهش میتواند تغییر از یک نوع باز به باز دیگر و یا اضافه یا کم شدن یک باز باشد. این تغییر ناگهانی منجر به تغییر ساختار بیان ژن و تولید ژنهایی متفاوت با ژنهاي قبلی میشود. پروتئینهاي حاصل در صورتی که از نوع سرطانی باشند، آن سلول را تحت تأثیر قرار میدهند و طی تقسیمات سلولی که در هر لحظه انجام میگیرد، سلولهاي اطرافش را هم ممکن است از کار بیندازند. در صورتی که از این تغییرات آگاهی به عمل نیاید، این روند ادامه یافته و سلولهاي سرطانی به وسیله رگهاي خونی، در بخشهاي دیگر بدن هم پخش میشوند [11].

# **.3 مواد و روشها**

پس از آن که توالیهاي DNA در آزمایشگاههاي پزشکی، با روشهایی خاص از بدن انسان استخراج شدند، به صورت یک مجموعه اطلاعاتی در قالب توالیهاي رشتهاي ذخیره میشوند. این رشتههاي کاراکتري از چهار باز نوکلئوتیدي اشاره شده تشکیل شدهاند.

# **روشی جدید براي تفکیک و طبقهبندي توالیهاي سرطانی و 45...**

### **.1,3 نمونههاي DNA مورد مطالعه**

در بسیاري از مقالات حوزه پردازش توالیهاي DNA به طور مستقیم یا با استفاده از بانکهاي اطلاعاتی خاص یا وبسایتهاي اینترنتی از پایگاهداده GenBank استفاده میشود. یکی از پایگاههاي اطلاعاتی که اجازه دسترسی به این دادهها را فراهم میسازد، پایگاه اطلاعاتی NCBI است. در این تحقیق هم با جستجو در بانک اطلاعاتی نوکلئوتیدي NCBI، چند توالی سرطانی و غیرسرطانی از یک نقطه خاص بدن انسان، با شماره دسترسی AC جمعآوري شده است [14]. با توجه به این که تعداد محدودي نمونه سرطانی و غیرسرطانی از یک فرد خاص موجود است که قابلیت ارزیابی و اعتبارسنجی در انتهاي کار را میسر نمیسازد، در این پژوهش 100 نمونه غیرسرطانی و 100 نمونه سرطانی مربوط به ژنهاي عامل بیماري سرطان سینه از این بانک اطلاعاتی به عنوان نمونه آزمایشی جمعآوري شده است تا در ادامه تحقیق، الگوریتم پیشنهادي روي این نمونهها بررسی شود. در جدول (1) چند نمونه از دادههاي مورد بررسی، نمایش داده شده است.

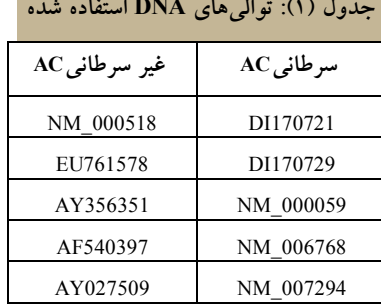

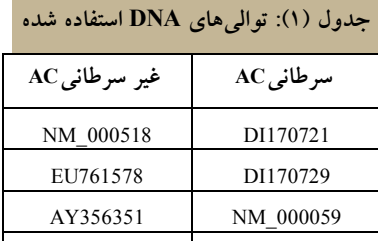

**.2,3 نگاشت رشته به سیگنال توالیهاي DNA**

اولین چالش در تحلیل توالیهاي DNA، طرز نمایش توالیها میباشد تا امکان اعمال پردازشهاي بعدي را فراهم سازد. در مقالات مختلفی که براي تحلیل توالیهاي DNA مطرح شده است، از روشهاي مختلفی بدین منظور استفاده شده است  $\lceil 0 \rceil$ 

در این مقاله از روش منحنی Z به منظور تبدیل توالیهاي رشتهاي به عددي استفاده شده است. در این روش توالیهاي کاراکتري DNA بر اساس خاصیت تقارن چهاروجهی، به یک

توالی سه بعدي متناظر تبدیل میشوند [15]. به منظور تبدیل منحنی Z، بر اساس روش نمایش دودویی، چهار بردار دودویی اساس x<sub>T</sub>[n] و x<sub>T</sub>[n] نمایش داده شده و بر اساس x<sub>G</sub>[n] **،**x<sub>A</sub>[n] رابطه یک باز پایه با دیگر بازها به صورت آنچه در رابطه (1) نشان داده شده، محاسبه میشود:

$$
\begin{bmatrix} x_n \\ y_n \\ z_n \end{bmatrix} = 2 \times \begin{bmatrix} 1 & 0 & 1 & 0 \\ 1 & 1 & 0 & 0 \\ 1 & 0 & 0 & 1 \end{bmatrix} \times \begin{bmatrix} x_A[n] \\ x_C[n] \\ x_G[n] \\ x_T[n] \end{bmatrix} \cdot \begin{bmatrix} 1 \\ 1 \\ 1 \end{bmatrix}
$$

(1)

این نوع نگاشت عددي علاوه بر نمایش عددي رشتههاي مذکور، برخی ویژگیهاي بیولوژیکی آنها را هم در قالب سه بردار  $X_n$ ،  $Y_n$  و  $Z_n$  بیان میکنند. به طوری که  $X_n$  نشانگر حضور یکی از نوکلئوتیدهاي A یا G، Y<sup>n</sup> نشانگر حضور یکی از نوکلئوتیدهاي A یا C و Z<sup>n</sup> نشانگر حضور یکی از دو نوکلئوتید A یا T است. این ویژگیها را میتوان به روابط (2) هم بیان کرد.

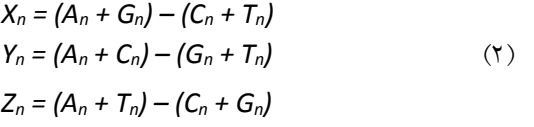

## **.4 روش پیشنهادي**

پس از تبدیل توالیهاي کاراکتري به دنبالههاي عددي، با استفاده از فیلترهاي دیجیتال مخصوص و تبدیلات و الگوریتمهاي پردازش سیگنال، به تحلیل توالیهاي DNA و آشکارسازي اجزاي درونی مخصوصی همچون خاصیت تناوب3- و مناطق کدشده پروتئینی میپردازند. با اجراي این تکنیکها روي توالیهاي سرطانی و غیرسرطانی، ویژگیهایی متمایزي براي تفکیک سلولهاي سرطانی از غیرسرطانی استخراج میشود. در این بخش، براي آشنایی مختصر، برخی روشهاي مشهور و پر کاربرد تحلیل توالیها، معرفی میشوند. پس از آن الگوریتم ارائه شده که مراحل کلی آن در شکل (3) آمده است، در ادامه شرح داده خواهد شد. مشابه الگوریتمهاي مذکور، این روش هم مراحل یک سیستم شناسایی الگو را که

شامل بخشهاي توالییابی DNA، استخراج و انتخاب ویژگی، طبقهبندي، تست و ارزیابی میباشد، را در بر میگیرد. لازم به ذکر است که شبیهسازي الگوریتم مذکور در نرمافزار متلب انجام گرفته است.

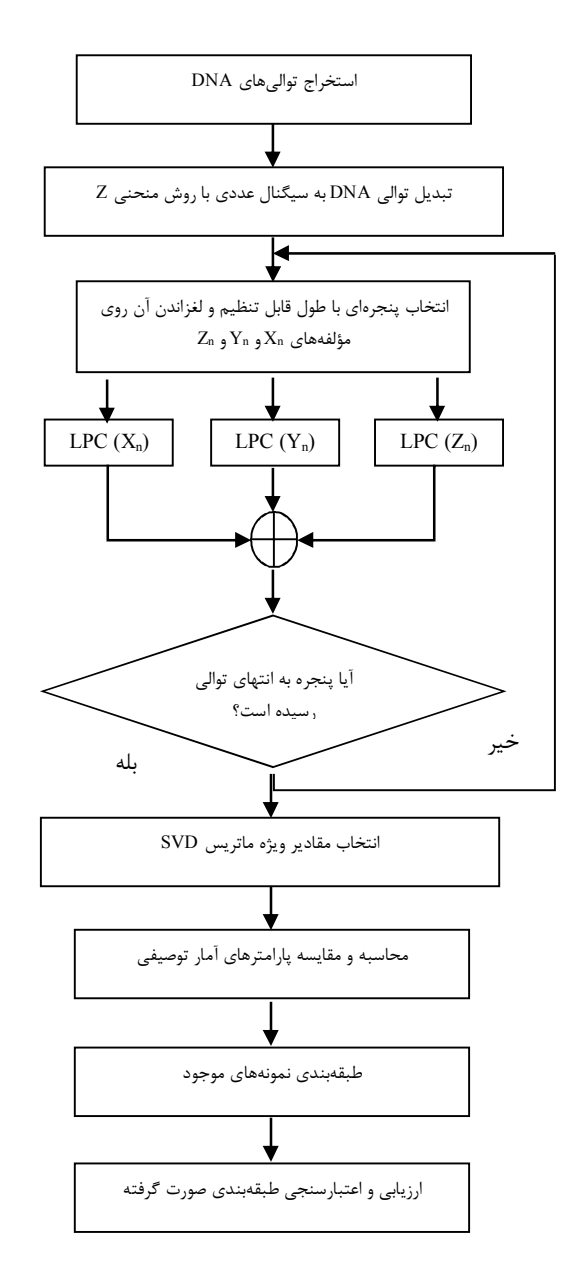

**شکل (3):** فلوچارت کلی الگوریتم پیشنهادي

**.1,4 استخراج ویژگی** 

همانطور که اشاره شد روشهاي متعدد و متنوعی براي پیشبینی و تعیین نواحی کد شده پروتئینی ارائه شده است. تبدیل فوریه گسسته (DFT) و فیلتر Antinotch از جمله این

روشها هستند. تبدیل DFT یکی از ابزارهاي حوزه پردازش سیگنال دیجیتال است که سیگنالهاي اولیه با طول محدود را به مجموعهاي از سیگنالهاي سینوسی با فرکانسهاي مختلف تبدیل میکند تا خواص سیگنال را در یک دوره زمانی مشخص بیان کند. از تبدیل فوریه گسسته براي تحلیل طیفی توالیهاي عددي DNA با طول محدود استفاده میشود که طبق تعریف براي توالی [n[x با طول محدود N، مقدار DFT بر اساس رابطه (3) محاسبه میشود.

$$
X\left[k\right] = \sum_{n=0}^{N-1} x\left[n\right] w\left[n-m\right] e^{-j\frac{2}{N} \pi k}, 0 \le k \le N-1
$$
\n<sup>(\*)</sup>

در این رابطه *[m - n[w* پنجرهاي به طول *n* است که در برخی مقالات با لغزش آن به طول *m* در طول کل توالی، آن را بهبود بخشیدهاند. با توجه به طول زیاد توالیهاي DNA و با رعایت دو پارامتر سرعت و دقت، انتخاب مقداري معقول براي طول پنجره اهمیت زیادي دارد. در ادامه از برخی معیارهاي طیفی براي استخراج ویژگی استفاده میشود. یکی از این معیارها، مقدار طیف توان [k[S بر اساس رابطه (4) است. مطابق این رابطه اگر رشته DNA ورودي متعلق به یک ناحیه کدشده پروتئینی باشد،  $\mathrm{S}[\mathrm{k}]$  در نقاط مضرب  $\frac{\mathrm{N}}{3}$  دارای مقدار بیشینه است [13].

$$
S[k] = |X[k]|^2 \tag{1}
$$

مقالات زیادي در این حوزه و مبتنی بر تبدیل فوریه ارائه شده است ولی یکی از مشکلات اساسی این روش انتخاب طول پنجره و محاسبات بالاي تبدیلات فوریه به منظور ارائه نتایج دقیقتر است [19-16].

راهکار دیگري که براي یافتن مناطق کدشده پروتئینی استفاده میشود، طراحی فیلترهاي خاصی براي اجرا روي توالیهاي DNA است. مشهورترین موردي که مقالات زیادي در این مورد ارائه شده است، فیلتر میانگذر Antinotch با رابطه (5) است. خروجی این فیلتر براي نواحی ژنی بسیار بیشتر از نواحی غیرژنی میباشد و این موضوع راهکار مناسبی براي یافتن نواحی ژنی میباشد. پاسخ دامنه این فیلترها در

 $(z)$ 2 2  $2C = 2^{-1} - 2$  $\overline{0}$  $1 \cdot p^2 - 2$ 0 2 1  $R^2 - 2RCos \omega_0 z^{-1} + z^{-2}$  $2RCos\omega_0z^{-1} + R^2z^{-2}$ *RCos RC A* (*z* ) *os* ω ω  $-1$   $-2$  $^{-1}$   $\sqrt{2}$   $^{-2}$  $-2RCos\omega_0z^{-1}+z$  $=\frac{6}{1-2RCos\omega_0 z^{-1}+R^2 z^{-2}}$  (a)

 $\alpha_0$  در این رابطه  $\alpha_0$  فرکانس مرکزی و R شعاع قطب است که با تغییر R پهناي باند فیلتر تعیین میشود. همچنین شرط 1>R همواره برقرار است و افزایش بیش از حد مقدار R تا مقدار 1 منجر به تولید نویز بیشتر و کاهش دقت موقعیت مناطق کد شده پروتئینی میشود [17].

در این تحقیق براي تحلیل توالیهاي DNA و استخراج ویژگی از این توالیها از مدل پیشگوي خطی یا LPC استفاده شده است. مدل LPC یک الگوریتم فشردهسازي محسوب میشود که در زمینه تحلیل سیگنال صوت و گفتار کاربردهاي زیادي دارد. یکی از ویژگیهاي حایز اهمیت این مدل، کمینه بودن مقدار خطاي پیشبینی است. این مدل از دو بخش تشکیل میشود که یک بخش فقط شامل صفر و بخش دیگر تمام قطب است که در رابطه (6) مشخص شده است.

$$
H(z) = \frac{G}{A(z)} = \frac{G}{1 - \sum_{i=1}^{p} a_i z^{-i}}
$$
(1)

ضرایب a<sup>i</sup> در این رابطه را ضرایب پیشگوي خطی یا ضرایب LPC مینامند. عدد P نشان دهنده مقدار مرتبه پیشگویی الگوریتم LPC است. اساس این تبدیل فرض پیشگویی نمونه زمانی لحظه n سیگنال s یعنی s(n) با استفاده از ترکیب خطی P نمونه قبلی s است. این نمونه پیشگویی شده با ˆ *n s* نشان داده میشود که رابطه اصلی این مدل به صورت رابطه (7) خواهد بود:

$$
\hat{S}_{(n)} = \sum_{i=1}^{p} a_i S(n-i)
$$
  
(V)

 در این رابطه ˆ *n s* مقدار تخمینی خروجی است و هر یک از *(i-n(s*ها نشان دهنده مقادیر قبلی سیگنال هستند که از روي آنها تخمین صورت خواهد گرفت، تا در نهایت مقادیر <sup>a</sup><sup>i</sup> به دست آید.

پس از اینکه رشتههاي کاراکتري به شکل عددي و در یک فضاي سه بعدي نمایش داده شدند، از این مدل براي فشردهسازي و کاهش همبستگی نمونههاي توالیهاي عددي DNA استفاده میشود. البته در سیگنالهاي ایستا، براي کسب نتایج بهتر و دقیقتر، از روش «پنجرهبندي» استفاده میشود. بدین معنا که در این روش سیگنال به بازههاي زمانی کوچکی تقسیم میشود و تحلیل سیگنال در این بازههاي کوچک انجام میگیرد، که این بخشهاي کوچکتر را، پنجره مینامند. این الگوریتم در هر یک از پنجرههاي موجود اعمال میشود. از سوي دیگر براي در نظر گرفتن اطلاعات مرزهاي این بخشها، که ممکن است در تحلیل و پردازش تأثیرشان نادیده گرفته شود، پنجرههاي متوالی به شکل همپوشان انتخاب میشوند. در مجموع، این مراحل را با نام «پنجرهبندي لغزان» شناخته می شو د.

با این اوصاف، پس از دریافت تعداد زیادي رشته عددي، این رشتهها به چندین قسمت برابر تقسیم شده و عمل پنجرهسازي انجام گرفته و با در نظر گرفتن مقداري همپوشانی بین رشتهها و بر اساس یک مقدار صحیح مثبت که مرتبه p است، تخمینی از رشتههاي هر بخش در قالب بردار ماتریس ضرایب تخمین a<sup>k</sup> ارائه میشود. البته تعیین مقدار مرتبه و طول پنجره قابل بحث است. این مقادیر روي هر سه بردار محاسبه شده و مجموع آنها به صورت آنچه در رابطه (8) مشاهده میشود، نمایش داده خواهد شد که مقدار ߝ نشان دهنده مقدار ناچیز خطای پیش بینی است.

 $y = Y * a + \varepsilon$  (A)

# **.2,4 انتخاب ویژگی**

براي محاسبه ضرایب پیشگوي خطی، از روشهاي متعددي استفاده میشود که یکی از روشهاي معمول، استفاده از ماتریسهاي کواریانس است. ماتریس کواریانس، یکی از بهترین روشهاي مبتنی بر استخراج ویژگی کاهش ابعاد داده است که با حذف ضرایب کم اهمیت، ابعاد جدیدي براي داده تعریف میکند. ماتریس مربعی کواریانس، همبستگی دو به دو تمام ویژگیهاي دادهها را محاسبه میکند. پس از میان انبوه

ویژگیهاي به دست آمده، بر اساس بردارهاي ویژه مذکور که یک فضاي برداري m بعدي را تشکیل میدهند، زیرفضاي دومی را با به دست آوردن مقادیر ویژه ماتریس کواریانس میتوان انتخاب کرد.

با این اوصاف، بعد از آن که الگوریتم LPC به تعداد طول پنجره m تعریف شده روي سیگنالهاي سه بعدي موجود اعمال شد، ماتریس X با ابعاد m در n تشکیل می شود. ماتریس کوواریانس متناظر آن به صورت رابطه (9) و با استفاده از ترانهاده ماتریس محاسبه میشود که بر اساس بردارهاي ویژه و مقادیر ویژه متناظر تجزیه میشود.

 $X = [x_1, x_2, \dots, x_m]^T$  $C_{xx} = E \{XX^{T}\},\$  $\},$  (4)  $D = diag [\lambda_1, \lambda_2, ..., \lambda_m], V = [v_1, v_2, ..., v_m]$ 

 $\lambda_i$  در این معادله ماتریس D یک ماتریس قطری بوده و مقادیر ویژه ماتریس کوواریانس  $C_{xx}$  است و Vi بردار ویژه متناظر مقدار ویژه ه $\boldsymbol{\lambda}_i$  است. ستونهای ماتریس V را بردارهای ویژه تشکیل میدهند.

تجزیه مقدار منفرد (SVD) یکی دیگر از روشهای مفید در محاسبات ماتریسی است که به منظور تسهیل حل دستگاههاي بزرگ خطی به کار میرود. در این روش براي هر ماتریس، یک ماتریس از چپ و یک ماتریس از راست، یک ماتریس قطري تشکیل میدهد. با فرض ماتریس X حاصل از اعمال الگوریتم LPC، تبدیل SVD آن با رابطه (10) نمایش داده میشود.

$$
X = U S V^{T}
$$
 (1+)

 $N^{\times}$  در این رابطه ماتریس  $U$  به ابعاد M × M و  $V$ به ابعاد N هستند که به درایههاي آن مقادیر منحصر به فرد تجزیه ماتریس A گویند. با توجه به مطالب بیان شده، تبدیل SVD روي مقادیر ویژه ماتریس کواریانس حاصل از مجموع سه بردار LPC اعمال میشود.

پس از کاهش ابعاد دادهاي ماتریسهاي حاصل، میتوان با محاسبه برخی پارامترهاي آماري روي بردار به دست آمده، ویژگیهایی آماري براي تفکیک دادههاي سرطانی و غیرسرطانی استخراج کرد. بدین منظور میانگین یکی از

شاخصهاي مهم و معمول در خلاصهسازي و متمرکز ساختن دادههاي حاصل در یک عدد است. علاوه بر شاخصهاي تمرکز داده، معیار تأثیرگذار دیگر در تحلیل یک مجموعه داده، پراکندگی دادههاست. شاخص پراکندگی، معیار سنجش میزان تغییرات دادههاست. پارامتري که به منظور بررسی پراکندگی بردار انتخاب شده است، انحرافمعیار حاصل از میانگین انحرافهاي هر داده است. در روابط (11) فرمول میانگین و انحراف معیار بیان شده است.

 $\mu = \frac{\sum_{i=1}^{n} X_i}{n}$  $rac{z_1 X_i}{n}$ ,  $\sigma^2 = \frac{\sum_{i=1}^n (X_i - \mu)^2}{n}$  $\boldsymbol{n}$ (11) در این روابط میانگین و انحراف معیار به ترتیب با نماد µ و  $\sigma^2$  مشخص شدهاند که روی n داده  $X_i$ این مقادیر محاسبه میشوند.

#### **.3,4 طبقهبندي با SVM**

ماشینهاي بردار پشتیبان یا SVM یک روش آماري غیرپارامتریک نظارتی طبقهبندي دودویی محسوب میشوند که دو کلاس را با استفاده از یک مرز خطی یا غیرخطی از هم جدا میسازند. یکی از مهمترین ویژگیهاي این الگوریتم توانایی بالاي آن در رسیدن به یک طبقهبندي دقیق از دادهها با وجود نمونه آموزشی کمتر است. اگر دادههاي موجود به صورت مجموعه  $((\chi_1,y_1),(\chi_2,y_2),$  در نظر گرفته شوند، که xi مجموعه داده آموزشی ورودی و yi یکی از مقادیر +1 یا -1 براي تفکیک دو دسته است، هدف یافتن خط یا صفحهاي است که نقاط با1 = y<sup>i</sup> را از نقاط -1 = y<sup>i</sup> جدا سازد. در این صورت این صفحه را میتوان با رابطه زیر تعریف کرد:

 $W \cdot x + b = 0$  (11)

که منظور از W بردار وزنها و n تعداد صفحه و b یک عدد براي تنظیم وزن در شرایط مختلف است و *x* نشاندهنده تابع انتقالی است که بردارهاي ورودي را درون فضایی بزرگ نشان میدهد که با نام تابع هسته شناخته میشود. به منظور طبقهبندي دادههاي غیرخطی، میتوان آنها را براي دادههاي غیرخطی تعمیم داد. الگوریتم SVM غیرخطی از دو مرحله اصلی تشکیل شده است. در مرحله اول دادههاي

ورودي به فضایی با ابعاد بالاتر نگاشت میشوند. پس از تبدیل دادهها، یک ابرصفحه جداکننده خطی در فضا اعمال میشود. از تابعی به نام تابع هسته بدین منظور استفاده میشود و روي دادههاي اولیه اجرا میشود. پس از آن مشابه حالت خطی، ابرصفحهاي با حداکثر حاشیه انتخاب میشود. توابع هسته متنوعی وجود دارند که هر یک ویژگیهاي خاصی دارند که بر اساس نوع داده و فضاي قرارگیري دادهها یکی از آنها را میتوان برگزید. یکی از توابع معروف هسته، تابع گاوسین است که به صورت زیر تعریف میشود:

$$
k\left(x_i, x_j\right) = \frac{e^{-\left|x_i - x_j\right|^2}}{2\sigma^2} \tag{17}
$$

## **.5 نتایج**

پس از اجراي مراحل مذکور، براي هر نمونه موجود، دو ویژگی میانگین و انحرافمعیار حاصل میشود. در جدول (2) نتایج ویژگیهاي پیادهسازي این روش روي دادههاي جدول (1) و مقادیر آماري به دست آمده آورده شده است. البته در این جدول مقدار 10 براي مرتبه مدل پیشگوي خطی و مقدار 80 براي طول پنجره لغزان و مقدار هم پوشانی یک دوم طول پنجره در نظر گرفته شده است. بدیهی است که با تغییر متغیرهاي مذکور، نتایج دیگري به همراه خواهد داشت.

**جدول (2): نتایج پیادهسازي الگوریتم پیشنهادي روي دادهها**

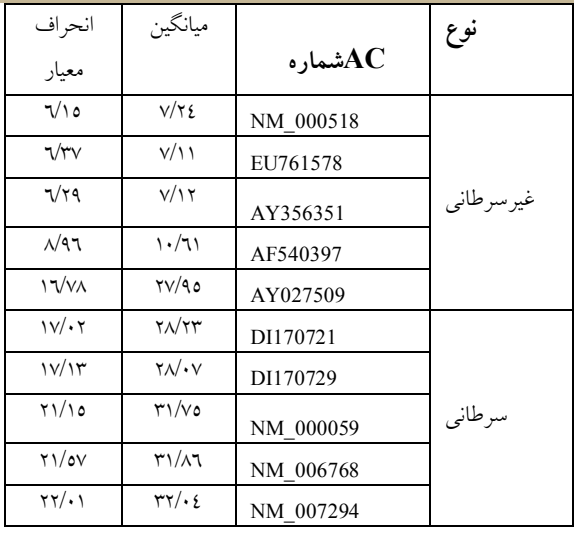

اما با اعمال این شرایط، مقادیري که براي میانگین دادههاي سرطانی محاسبه شده است، مقداري بیشتر از 27 را نشان میدهد، در حالی که براي نمونههاي غیرسرطانی، مقدار میانگین کمتر از 11 است و به همین ترتیب انحراف معیار دادههاي سرطانی هم بیشتر از 16 بوده در حالی که دادههاي غیرسرطانی مقادیر کمتر از 9 در این پارامتر آماري ارائه داده است. با اجراي این الگوریتم روي سایر دادهها هم، اعدادي مشابه به دست میآید که قابلیت محدود شدن و طبقهبندي دارند.

نتایج به دست آمده در جدول (2) نشان داد که میتوان مقادیري را به عنوان آستانه بالا یا پایین براي هر یک از دستههاي سرطانی یا معمولی در نظر گرفت. همانطور که در جدول 2 هم مشخص بود، میتوان از یک خط یا منحنی براي جداسازي نمونههاي سرطانی و غیرسرطانی بهره برد. در ادامه از 200 نمونه سرطانی و غیرسرطانی مشابه دیگر استفاده شده است تا ارزیابی و اعتبارسنجی بهتري صورت گیرد. در شکل (4) و در یک فضاي ویژگی نرمال شده، با استفاده از یک طبقهبنديکننده غیرخطی نمونههاي سرطانی و غیر سرطانی سابق به همراه نمونههاي آزمایشی به کار گرفته شده به تصویر کشیده شده است. براي وضوح بیشتر، تنها 20 نمونه سرطانی و 20 نمونه غیرسرطانی از کل دادههاي موجود نمایش داده شده است. محور افقی بیانگر مؤلفه میانگین و محور عمودي بیانگر مؤلفه انحرافمعیار است. در این شکل نمونههاي سرطانی با نماد × و نمونههاي غیرسرطانی با O مشخص شدهاند. طبقهبنديکننده SVM هم به صورت یک منحنی این نمونهها را از هم جدا ساخته است.

(Mean Vs STD) with order=10, lencel=80, kk=2

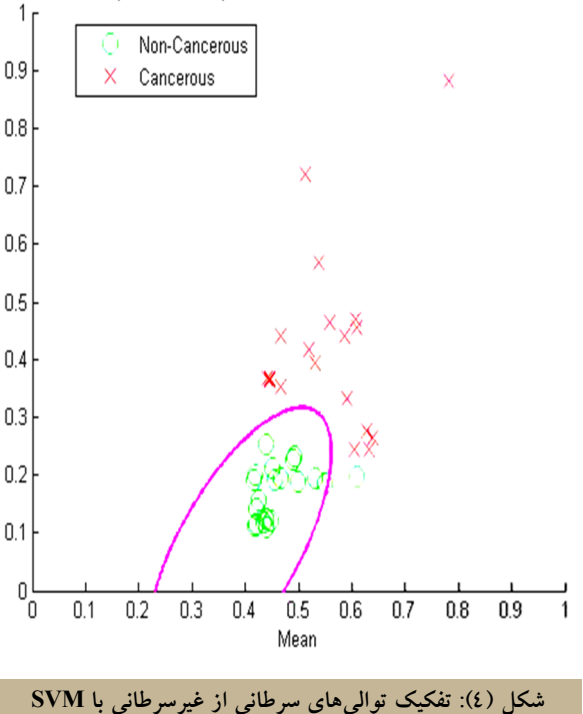

یکی از مؤلفههاي مهم در پیادهسازي مدل LPC، مرتبه آن است که تأثیر به سزایی در کارایی و زمان اجراي الگوریتم دارد. از سوي دیگر، بر حسب مقدار مرتبه انتخاب شده، مقداري مناسب براي طول پنجره لغزان الگوریتم پنجرهبندي مدل LPC باید معین شود. از این رو در جدول (3) تأثیر اعمال مقادیر مختلف مرتبه LPC و طول پنجره روي تعداد نمونه بیشتري نمایش داده شده است. باز هم در این جدول، علاوه بر ارزیابی هر یک از روشها بر حسب شاخصهاي مبتنی بر درستی یا نادرستی پیشبینیهاي صورت گرفته، به اعتبارسنجی طبقهبندي صورت گرفته در هر مورد بر حسب شاخصهاي مذکور پرداخته شده است.

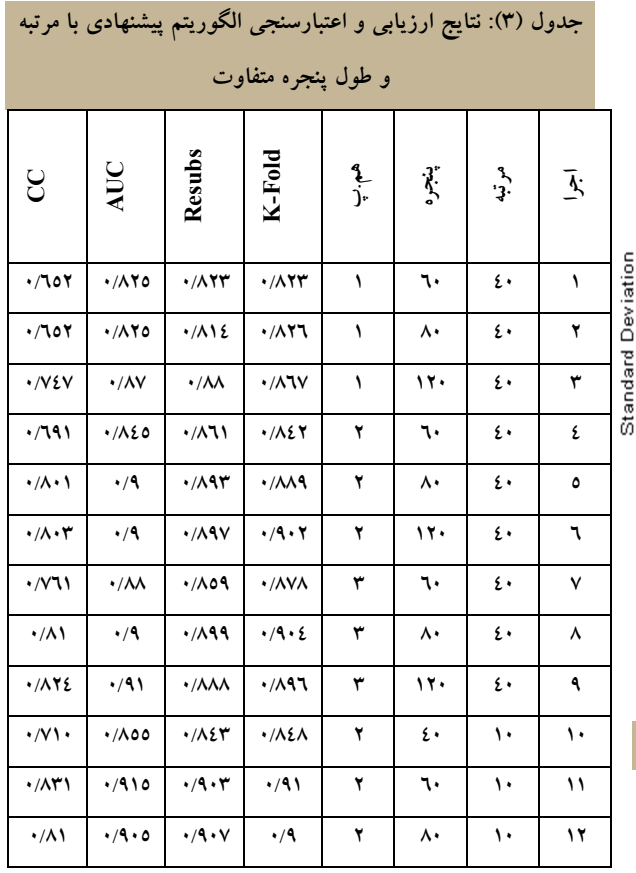

در این جدول ستون اجرا، شماره اجراي مورد نظر، مرتبه، مرتبه مدل LPC، پنجره نشانگر طول پنجره انتخابی براي لغزاندن و ستون هم.پ هم مقدار همپوشانی دو پنجره متوالی را نشان میدهد. منظور از اعداد ،1 2 و 3 در ستون هم.پ مقادیر یک یکم، یک دوم و یک سوم طول پنجره به عنوان مقدار همپوشانی است. همچنین ستون Fold-K و Resubs بیانگر دو معیار اعتبارسنجی K-دسته و جایگزینی مجدد پس از طبقهبندي است. مقادیر AUC و CC هم به ترتیب مقادیر سطح زیر نمودار ROC و همبستگی حاصل از پارامترهاي مبتنی بر دقت پس از طبقهبندي را مطابق رابطه (14) نشان میدهد. منظور از پارامترهاي دقت مقادیر TP، TN،FP و FN است.

$$
CC = \frac{(TP \times TN) - (FP \times FN)}{\sqrt{(TP + FP)(TP + FN)(TN + FP)(TN + FN)}}
$$
\n
$$
(1 \text{ t})
$$

نتایج حاصل، نشان میدهند که میانگین و انحرافمعیار الگوریتم پیشنهادي روي دادههاي سرطانی و غیرسرطانی

موجود، میتواند معیار مناسبی براي تفکیک و طبقهبندي باشد. افزایش مقدار همپوشانی، تأثیر مستقیمی در افزایش کارایی دارد. با فرض ثابت بودن مرتبه و همپوشانی پنجرهها، مشخص است که در ردیف 1 تا ۳، ٤ تا ٦ و ٧ تا ۹ مقادیر CC و AUC روند رو به رشدي دارند. همچنین مقادیر اعتبارسنجی این ردیفها هم تا حدودي این موضوع را تایید میکنند. البته با افزایش مقدار همپوشانی، دقت در موارد با پنجره به طول ،80 بیشتر از 120 مشاهده میشود که به دلیل افزایش دقت آنها با افزایش دامنه نمونهبرداري است. همچنین با فرض ثابت بودن مرتبه و طول پنجره، افزایش مقدار همپوشانی در سه اجراي 7-4-1 یا 8-5-2 یا 9-6-3 افزایش مقدار CC و AUC را به وضوح نشان میدهد. معیارهاي اعتبارسنجی طبقهبندي هم روند رو به رشدي نشان میدهند.

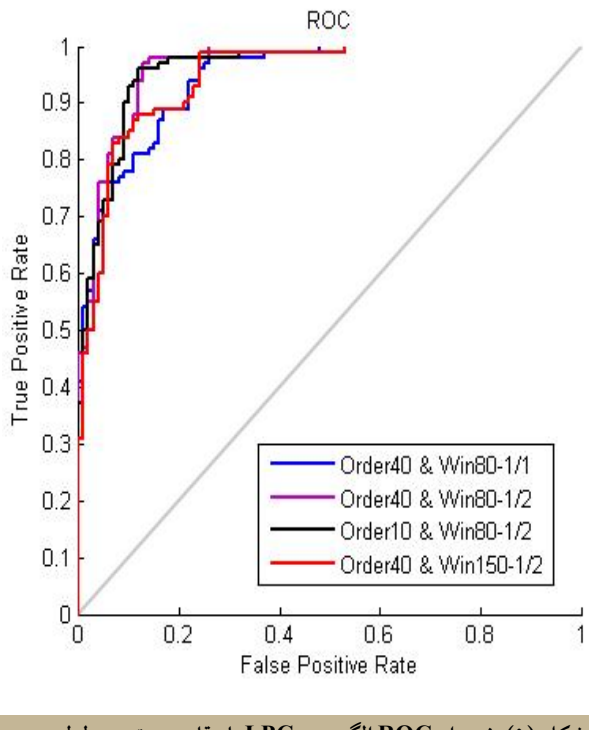

**شکل (5): نمودار ROC الگوریتم LPC با مقادیر مرتبه و طول پنجره مختلف** 

در شکل (5) هم منحنی ROC در چهار حالت با مرتبه، طول پنجره و مقدار همپوشانی مختلف رسم شده است و نشان میدهد که در هر FP، مقدار TP چقدر است. همانطور که انتظار میرود بر اساس این نمودار میتوان گفت که دقت اجراي با مرتبه ،10 پنجره 80 و همپوشانی ،2 بیشتر از موارد

با مرتبه، پنجره و همپوشانی <2-80-40>، <150-80-40> و <1-80-40> است، چرا که در اکثر نقاط به نقطه (0,1) نزدیکتر است.

براي بررسی روش پیشنهادي، این راهکار روي نمونههاي به کار رفته در مقاله [9] هم آزمایش شد. در جدول (4) ، نتایج اعمال روش پیشنهادي روي نمونههاي استفاده شده در مقاله [9] به تصویر کشیده شده است. بدین منظور الگوریتم پیشنهادي با مرتبه 10 و طول پنجره 60 روي نمونههاي مقاله مذکور اعمال شده است.

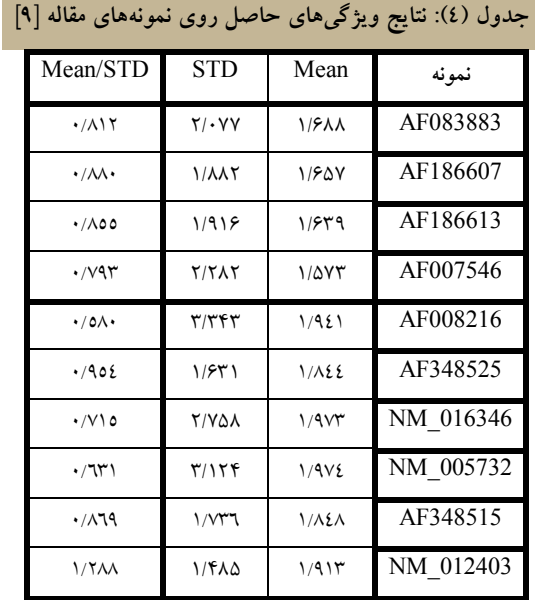

در این جدول چهار نمونه اول از بالا غیرسرطانی بوده و 6 نمونه بعدي سرطانی هستند که با نام دسترسی منحصر به فرد به کار رفته خود در بانک اطلاعاتی genbank سایت NCBI مشخص شدهاند. در ستونهاي بعدي نتایج حاصل براي ویژگیهاي میانگین و انحرافمعیار سیگنالهاي خروجی، به ترتیب از راست به چپ با لغات Mean و STD به ازاي هر نمونه، مشخص شدهاند. همچنین در ستون بعدي نسبت این دو ویژگی آورده شده است که به خوبی نشان میدهد که در نمونههاي غیرسرطانی انتخابی که از یک نوع ژن هستند، مقادیر تقریبا مشابهی براي هر دو ویژگی به دست آمده است.

همچنین این الگوریتم روي نمونههاي محدود آزمایشگاهی با طول بسیار بیشتري هم آزمایش شده و یافته مهم دیگري که

در بر داشته است، توانایی شناسایی ژنهاي مختلف یک کروموزوم خاص با محدود ساختن هر یک از ویژگیهاي مذکور در بازههایی خاص است. نکته حائز اهمیت در این بین، مقادیر به نسبت قابل توجه ویژگیهاي میانگین و انحرافمعیار در نمونههاي سرطانی به نسبت موارد غیرسرطانی است که به دلیل تغییر توزیع نوکلئوتیدي ناشی از ماهیت جهش ژنتیکی شکلگیري سرطان است. البته با توجه به این که درصد تشخیص و صحت %100 آن مشخص است و تعداد به نسبت کمی داده استفاده شده است، قابلیت مقایسه مقادیر مختلف پارامترهاي متغیر الگوریتم، مشابه معیارهاي ارزیابی جدول (3) یا شکل (5) میسر نیست.

#### **.6 نتیجه**

الگوریتم پیشنهادي مبتنی بر مدل LPC که روشهاي تجزیه مقدار منفرد و ماتریس کواریانس را براي انتخاب ویژگی استفاده میکند، نشان داد که با فشردهسازي مبتنی بر پیشگویی سیگنالها میتواند نمونههاي سرطانی را از نمونههاي غیرسرطانی جدا سازد. این الگوریتم به دلیل دقت بالاي آن در پیشبینی نواحی کد شده پروتئینی در مرتبههاي پایینتر، دقت بیشتري هم در طبقهبندي دو دسته موجود به همراه داشت. از جمله مزایاي دیگر این روش، ماهیت پنجرهبندي شده آن است؛ چرا که دادههاي این حوزه به صورتی هستند که توانایی پردازش آن در یک اجرا میسر نیست. از سوي دیگر، پنجرهبندي سبب میشود تا تمام سیگنالهاي نمونهها پردازش شوند. در نظر گرفتن مقادیر همپوشانی بیشتر پنجرهها، علاوهبر بررسی مرز پنجرهها، به کسب اطمینان از بررسی همبستگیهاي سیگنال با سیگنالهاي مختلف و اجراي صحیح الگوریتم کمک میکند.

همانطور که مشاهده شد الگوریتم پیشگوي خطی که کاربردهاي وسیعی در زمینه فشردهسازي و تخمین فرکانس در حوزه پردازش صوت دارد، به خوبی در تحلیل توالیهاي DNA هم توانست تفاوتهاي ساختاري مولکولهاي DNA سازنده سرطانی و غیرسرطانی را به خوبی نشان دهد. با درنظر

گرفتن این مطلب که الگوریتم پیشگوي خطی پنجرهبندي شده است و بر حسب مقداري که براي تعداد پنجره و طول آن انتخاب میشود، یکی از موارد مورد بحث در این مقاله انتخاب مقداري مناسب براي دو پارامتر مرتبه اجرایی و طول پنجره میباشد که به نمونههاي انتخابی و تعداد و طول آنها بستگی دارد.

نتایج حاصل، نشان میدهند که میانگین و انحرافمعیار الگوریتم پیشنهادي روي دادههاي سرطانی و غیرسرطانی موجود، میتواند معیار مناسبی براي تفکیک و طبقهبندي باشد. در واقع در این پژوهش، روشی براي مشخص ساختن انواع ژن روي ژنوم انسان ارائه شد که با تعمیم و توسعه آن روي انواع دیگر ژنها، میتوان یک دنباله با طول بسیار زیادي از نوکلئوتیدها را در یک یا دو عدد خلاصه کرد و به نوعی عمل فشردهسازي انجام داد. نکته حائز اهمیت این عمل، مستقل بودن تحلیل این توالیهاي عظیم نسبت به طول آنها و مهمتر از آن قابلیت تفکیک انواع ژن (سرطانی-غیرسرطانی) بر حسب تغییرات ژنتیکی حاصل است که به صورت حدود آستانهاي خاص و مشخص میتوان براي هر نوع ژن و حتی هر ژن خاص تعیین کرد.

# **منابع**

- [1] Howlader, N., et al, *SEER Cancer Statistics Review 1975-2008*, National Cancer Institute. Bethesda, 2011, Available on: http://seer.cancer.gov/archive/csr/1975\_2008/.
- [2] American Cancer Society. *Cancer Facts & Figures*, American Cancer Society Inc., Atlanta, USA, 2009, Available on: 000 http://www.cancer.org/research/cancerfactsstatisti cs/cancerfactsfigures2009/index.
- [3] Brown, M. S., Goldin, J. G., Suh, R. H., Mcnitt-Gray, M. F., Sayre, J. W., Aberle, D. R., *"Lung Micronodules: Automated Method for Detection at Then-Section CT-Initial Experience"*, Radiology, Vol. 226, No. 1, pp. 256-262, 2003.
- [4] Akhtar, M., Epps, J., Ambikairajah, E., *"On DNA Numerical Representations for Period-3 based Exon Prediction"*, The 2<sup>th</sup> IEEE International Workshop on Genomic Signal Processing and Statistics, pp. 1-4, Tuusula, Finland, 2007.
- [15] Zhang, Ch. T., Zhang, R., Ou H. Y., *"The Z curve Database: A Graphic Representation of Genome Sequences"*, Bioinformatics, Vol. 19, No. 5, pp. 593-599, 2003.
- [16] Oppenheim, A. V., Schafer, R. W., *Discrete-Time Signal Processing*, Prentice Hall Inc., 1999.
- [17] Vaidyanathan, P. P., Yoon, B. J., *"The Role of Signal-Processing Concepts in Genomics and Proteomics",* Journal of Franklin Institute, Special Issues on Genomics, Vol. 341, No. 1, pp. 111-135, 2004.
- [18] Anastassiou, D., *"Frequency-Domain Analysis of Biomolecular Sequences",* Bioinformatics, Vol. 16, No. 12, pp. 1073-1081, 2002.
- [19] Datta, S., Asif, A., *"A Fast DFT based Gene Prediction Algorithm for Identification of Protein*  Coding Regions", The 30<sup>th</sup> EEE International Conference on Acoustics, Speech and Signal Processing, pp. 653-656, Philadelphia, USA, 2005.
- [5] Abo-Zahhad, M., Ahmed, S. M., Abd-Elrahman, S. A., *"Genomic Analysis and Classification of Exon and Intron Sequences Using DNA Numerical Mapping Technique"*, International Journal of Information Technology & Computer Science, Vol. 4, No. 8, pp. 22-36, 2012.
- [6] Khare, A., Nigam, A., Saxena, M., *"Identification of DNA Sequences by Signal Processing Tools in Protein Coding Regions"*, Vol. II, No. 2, pp. 44-49, 2011.
- [7] Saberkari, H., Shamsi, M., Heravi, H., Sedaaghi, M.H., *"A Novel Fast Algorithm for Exon Prediction in Eukaryotic Genes Using Linear Predictive Coding Model and Goertzel Algorithm based on the Z-Curve"*, International Journal of Computer Applications, Vol. 67, No. 17, pp. 25- 38, 2013.
- [8] Akhtar, M., Ambikairajah, E., Epps, J., *"Detection of Period-3 Behavior in Genomic Sequences Using Singular Value Decomposition"*, The 1<sup>th</sup> IEEE International Conference on Emerging Technologies, pp. 13-17, Islamabad, Pakistan, 2005.
- [9] Satapathi, G.N., Srihari, P., Jyothi, Ch.A., Lavanya, S., *"Prediction of Cancer Cell Using DSP*  Techniques", The 3<sup>th</sup> IEEE International Conference on Communication and Signal Processing, pp.149-153, Melmaruvathur, India, 2013.
- [10] Alberts, B., Bray, D., Johnson, A., Lewis, J., Raff, M., Roberts, K., Walter, P., *Essential Cell Biology: An Introduction to the Molecular Biology of the Cell*, 1<sup>th</sup> ed., New York, Garland Publishing Inc., 1997.
- [11] Watson, J. D., Crick, F. C. H., *"Molecular Structure of Nucleic Acids: A Structure for Deoxyribose Nucleic Acid",* Nature, Vol. 171, No. 4356, pp. 737-738, 1953.
- [12] Reece, J. B., Taylor, M. R., Simon, E. J., Dickey, J. L., *Campbell Biology: Concepts and Connections*, 6th ed., Benjamin Cummings Inc., 2009.
- [13] Tiwari, S., Ramachandran, S., Bhattacharya, A., Bhattacharya, S., Ramaswamy, R., *"Prediction of Probable Genes by Fourier Analysis of Genomic Sequence",* Bioinformatics, Vol. 13, No. 3, pp. 263-270, 2007.
- [14] National Center for Biotechnology Information, *Genbank Nucleotide Database*, Available on: http://www.ncbi.nlm.nih.gov.